# Tähtivalokuvauksen automatisointi

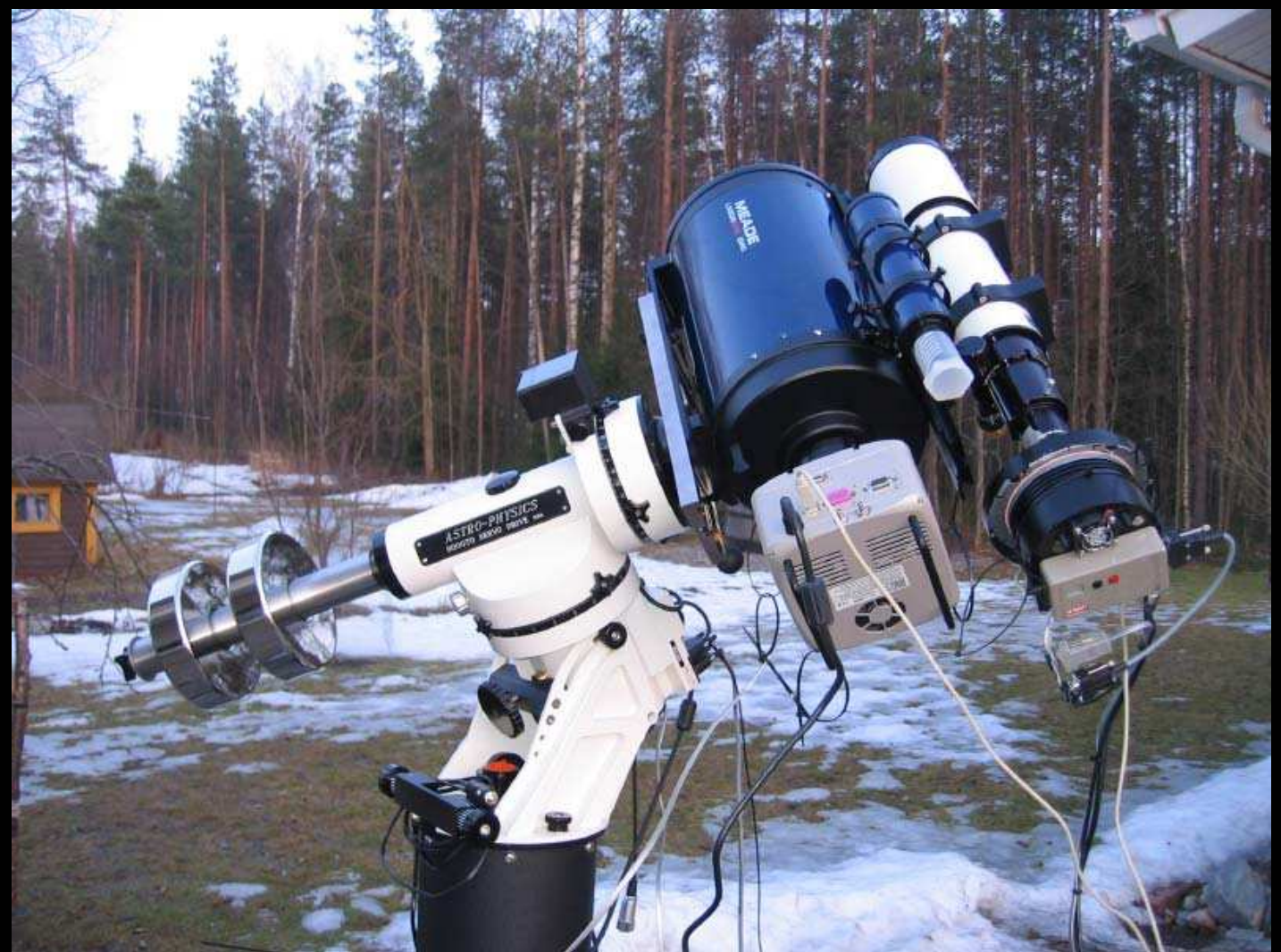

14.04.2007 Petri Kehusmaa (petrike@mbnet.fi) http://koti.mbnet.fi/petrike

## Sisältö

- Miksi automatisoida?
- Komponentit
- Observatoriorakennus
- Jalusta
- Kamerat
- Tarkennuslaitteet
- Sääanturi
- Valvonta
- Tietotekniikka

#### Miksi automatisoida?

- Automaatti = 'Itsetoimiva koje'
- Väsymätön taivaan tutkija
- Nopea tapa tutkia toistuvasti samoja kohteita
- Säästää aikaa
- Etäohjaus mahdollisuus
- Mahdollistaa kuvaamisen useammin -> laiteinvestointien/kuvauskelien optimointi

## Komponentit

- Observatoriorakennus (moottoroitu)
- Jalusta
- Kaukoputket
- Tarkennuslaitteet
- Kamera(t) + pyöritin
- Suodinpyörät
- Sääanturi
- Tietokoneet + ohjelmat
- Tietoliikenneyhteydet
- Valvontakamerat

#### **Observatoriorakennus**

- Kuvun moottorointi **Links and Company** seuranta
- Katon moottorointi –auki/kiinni

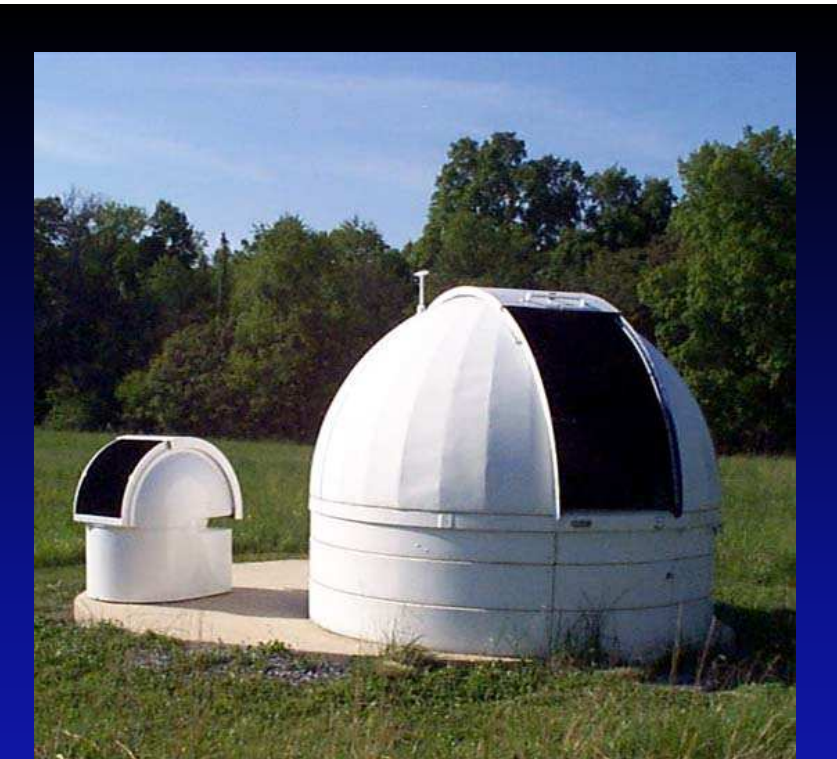

- esim. Dome Works (moottorit ja kuvut)
- Automatisoinnin kannalta ei välttämätön

#### Jalusta

- Tärkein osa kokonaisuudesta
- Vaatii tietokoneyhteyden

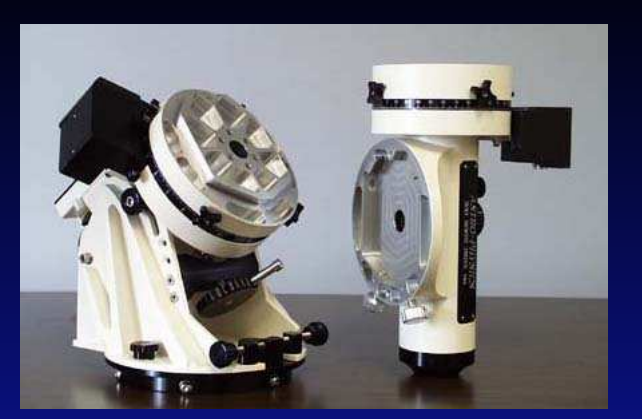

- Pitää olla seurantatarkkuudeltaan erinomainen
- Autoguider/Goto-ominaisuus
- ASCOM-ajurit tai TheSky6-yhteensopiva
- Park-ominaisuus
- Vaatii tarkan suuntauksen
- Meridian-flip GEM-malleissa
	- –ortogonaalisuus
	- –mirror flop

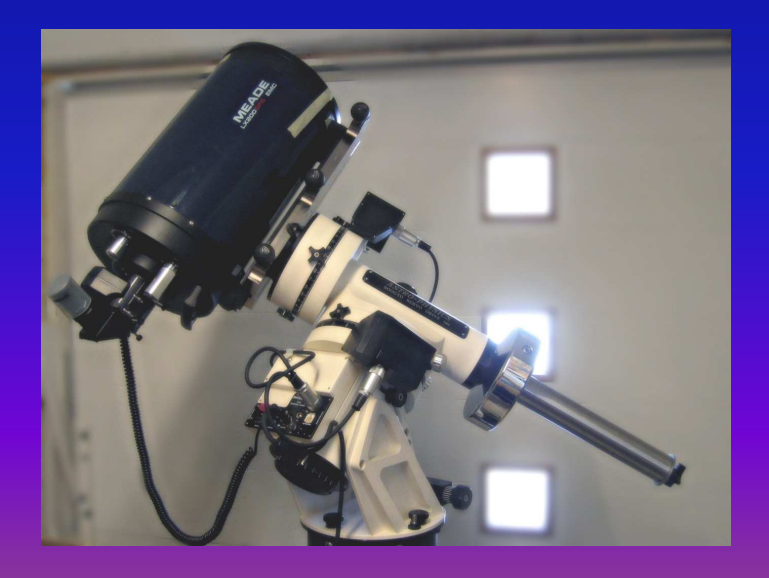

## **Tarkennuslaitteet**

- $\bullet$ Karkea- ja hienotarkennus
- •FocusMax-ohjelma
- •**Robofocus** 
	- –paljon käytetty
	- moni ohjelma tukee
	- jälkisovituksella miltei mihin laitteeseen tahansa
- Starlight Instruments Digital Feather Touch Focuser
	- and the state of the state of vain FT-laitteisiin
	- and the state of the state of erittäin tarkka (step 0,006mm)
	- kallis
- Lämpötilakompensointi  $\bullet$
- $\bullet$ ASCOM-ajurit

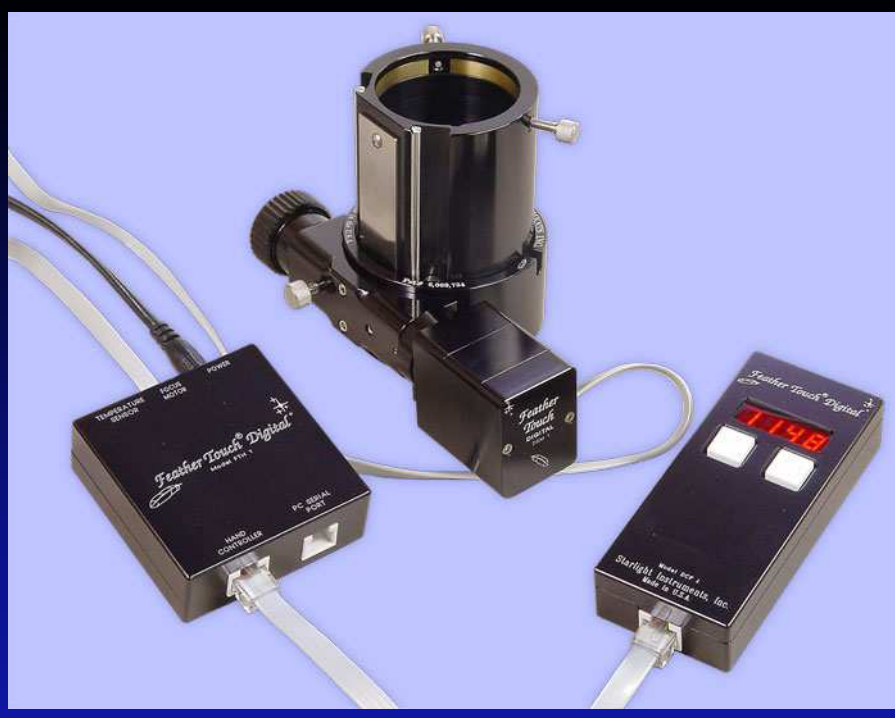

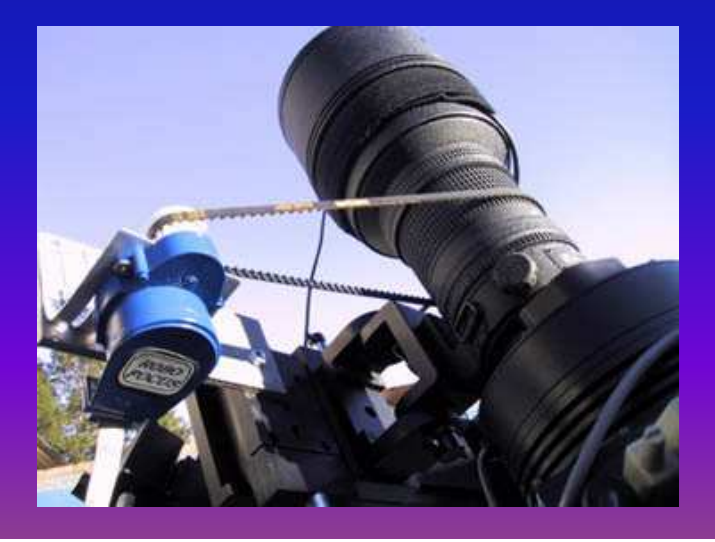

# Kamerat + pyöritin

- Useita malleja
- Pyxis, PIR jne.

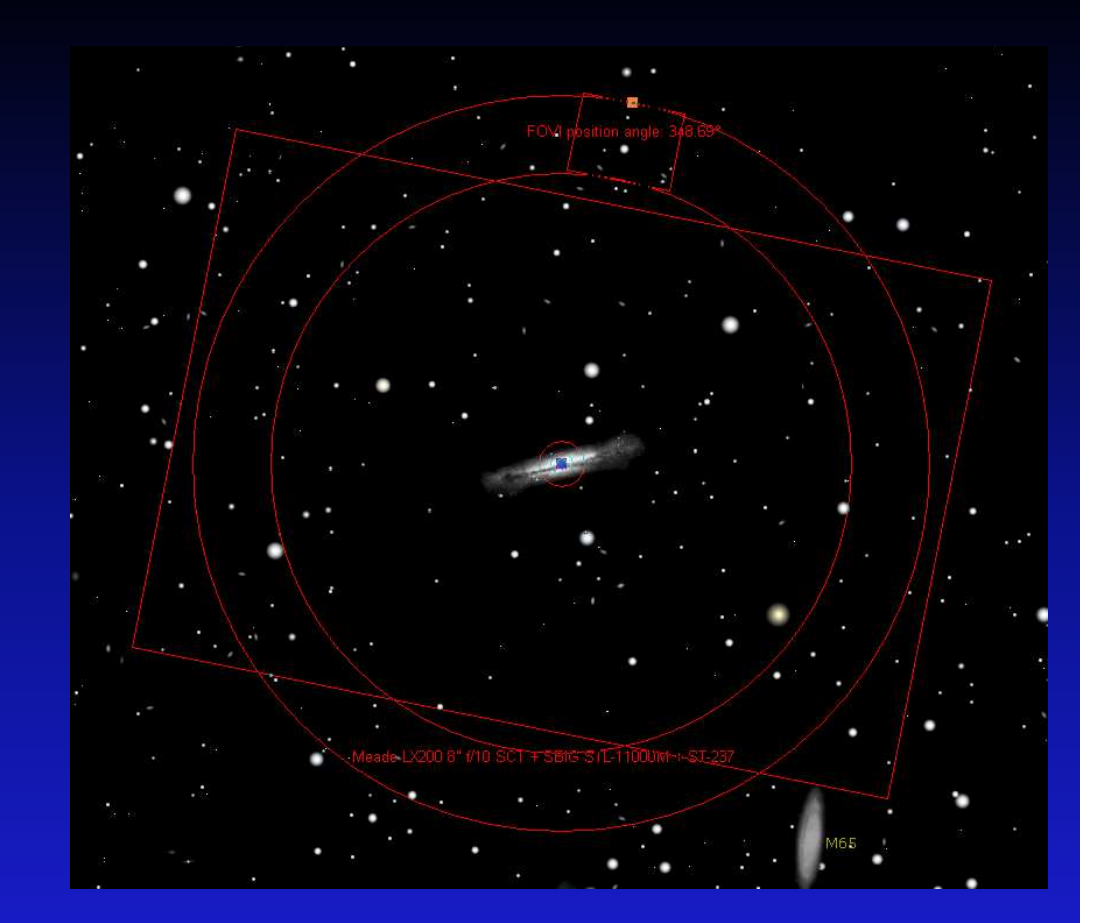

## Suodinpyörät

- Pitää olla moottoroitu
- Tarvitaan värikuvaukseen
- Kapeakaistakuvaus
- Fotometria
- TrueTech, SBIG, Astronomik ym.

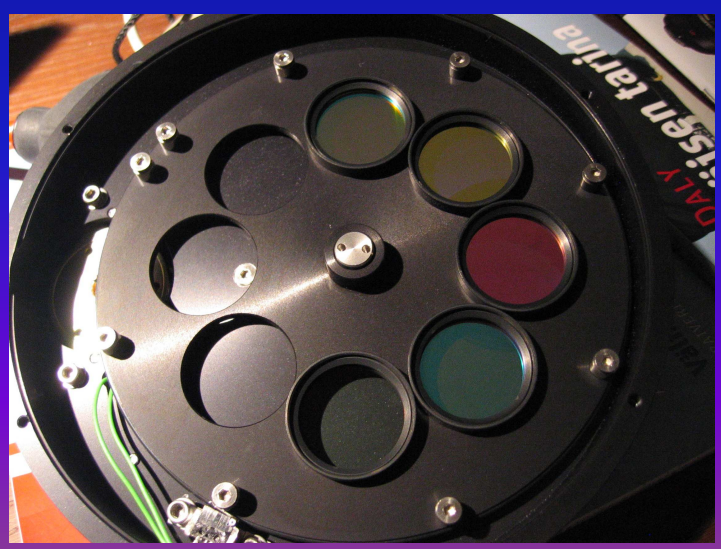

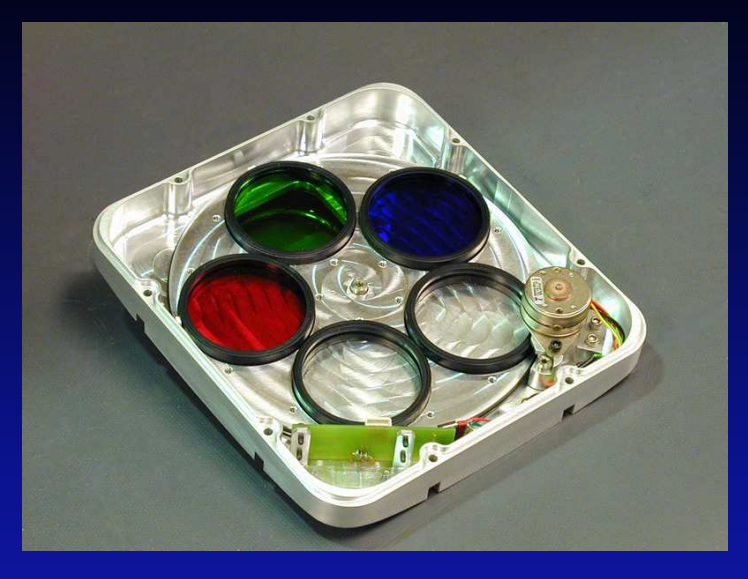

#### Sääanturi

- Pilvien/sateen valvonta
- Mahdollisuus sulkea kuvun automaattisesti ennen vesisadetta

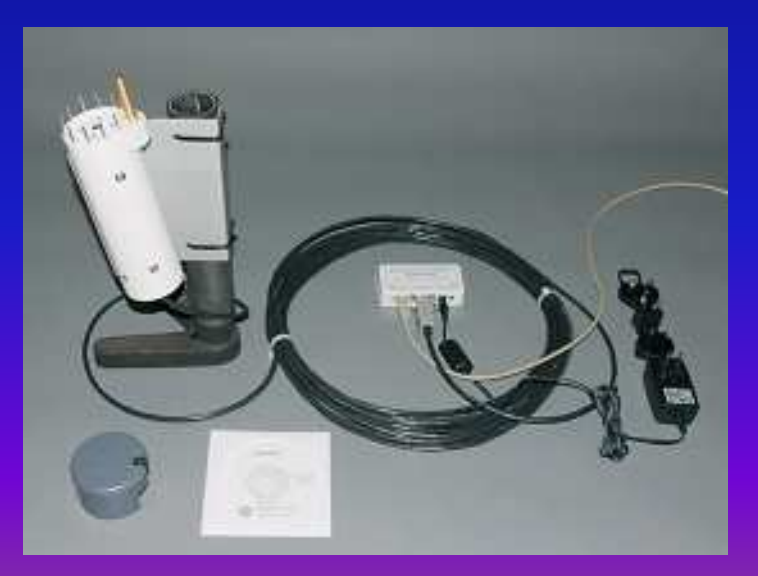

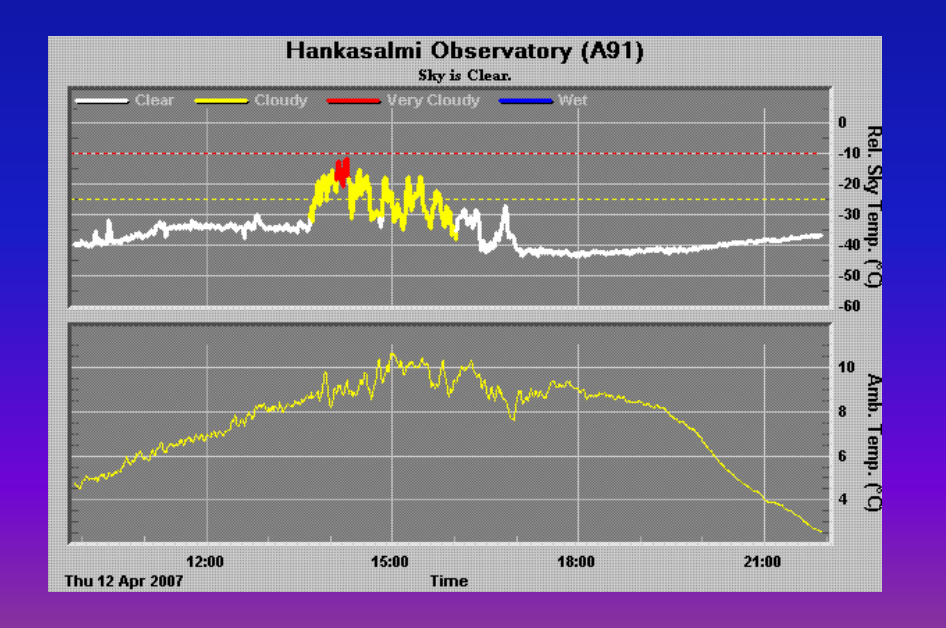

#### **Tietokone**

- PC tarvitaan koko hoidon ohjaamiseen
	- – omassa kannettavassa 7 USB2-porttia, joista kolmessa USB to RS232 muunnin (USB2 hub, USB2 PCMCIA)
	- 2 x RS232 -> jalusta (TheSky6 ja PulseGuide)
	- and the state of the state of 1 x RS232 -> Feather Touch Focuser Hub (FocusMax)
	- –1 x USB -> SBIG STL-11000M (CCDSoft)
	- 1 x USB -> SBIG ST-7XME (CCDSoft)
	- –WLAN verkkoyhteys
	- Belkin WLAN Range Extender
	- Buffalo Air Station WLAN Access Point + Antenni
	- Dell työasema

## Ohjelmat

- $\bullet$  Ohjaus/kontrolli:
	- CCD Commander (n. €80,-)
	- CCD Autopilot (n. €320,-)
- Tarkennus:
	- FocusMax (ilmainen)
	- @Focus2 (CCDSoft)
- Automapper II (ilmainen)
	- TheSky / TPoint, jalustan suuntauksen mallinnus
- TheSky6 / TPoint (n. €300)
- CCDSoft5 (SBIG-kameran mukana)
- Maxim/DL (Paras ja kallein)
- ASCOM-ajurit (jalusta, moottorit, tarkennuslaite) $\bullet$ 
	- ohjelmat, jalustat, fokuserit jne.
- $\bullet$ **PulseGuide** 
	- Astro Physicsin jalustan parametrien asetuksiin ja ohjaamiseen
- $\bullet$ Etähallinta (esim. VNC, ilmainen)

## CCD Commander

- •CCD Commander toimii seuraavien ohjelmien kanssa:
- •• TheSky v6.0.0.33 or later by Software Bisque
- •ASCOM Telescope Drivers v2
- •CCDSoft v5.00.153 or later by Software Bisque
- Maxlm DL v4.11 or later by Diffraction Limited  $\bullet$
- •PinPoint v4 by DC-3 Dreams, SP (optional)
- •FocusMax v3.3.29 or later by Larry Weber and Steve Brady (opt)
- $\bullet$ • Optec Pyxis Instrument Rotator (optional)
- $\bullet$ **Precision Instrument Rotator by RC Optical Systems (optional)**
- $\bullet$ TAKometer by AstroDon (optional)
- $\bullet$ • Automadome by Software Bisque (optional)
- $\bullet$ • <u>Digital Dome Works</u> by T<mark>echnical Innovations (optional)</mark>
- •• ASCOM Dome Drivers (optional)<br>• Baltimo ad Olam Remays by Diffus
- •Boltwood Cloud Sensor by Diffraction Limited (optional)

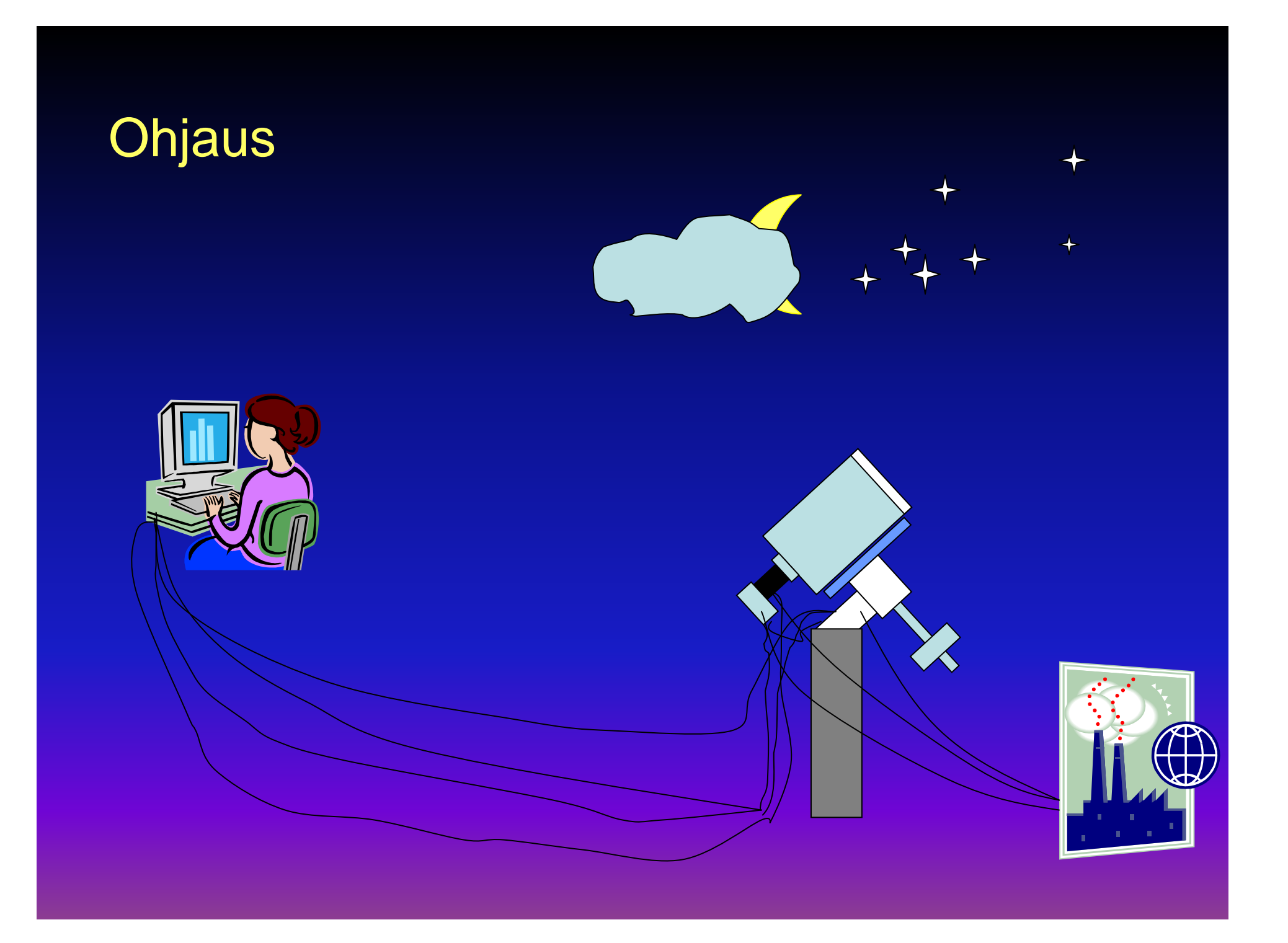

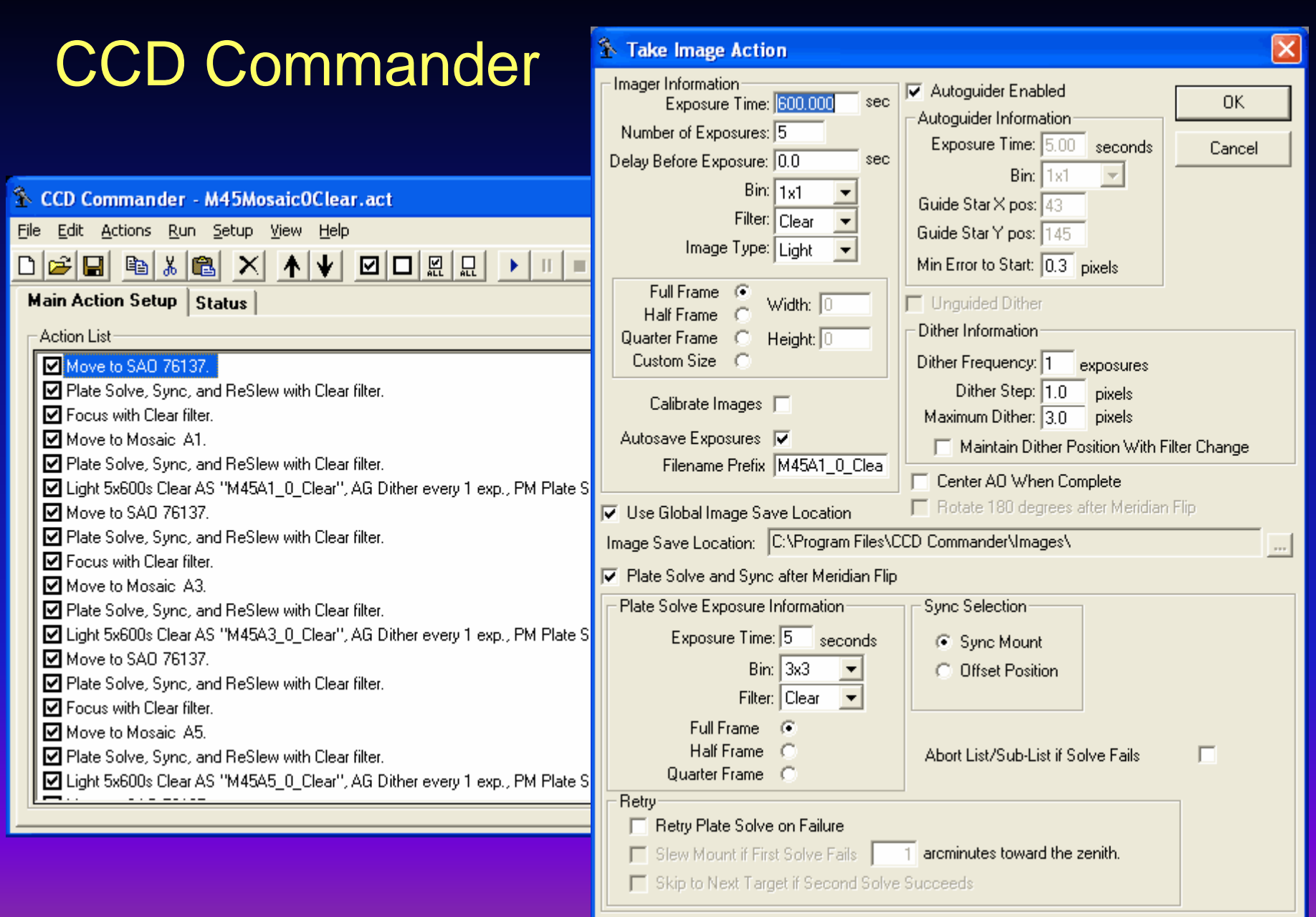

# CCD Commander

#### • Demo

KIITOS!